# Introduction Google Ad Grants

 $(1)$ 

### 1 hour webinar for Victim Support Europe

(OO) Victim Support Europe

## ad specialist  $\left( \begin{matrix} 2 \end{matrix} \right)$ Agenda ● What is Google Ad Grants? ● How can my organization apply for Google Ad Grants? ● Tips & Tricks in the application process ● What does a Google Ad Grants campaign look like? ● What can you expect from Google Ad Grants?

### Agenda

- What is Google Ad Grants?
- How can my organization apply for Google Ad Grants?

3

- Tips & Tricks in the application process
- What does a Google Ad Grants campaign look like?
- What can you expect from Google Ad Grants?

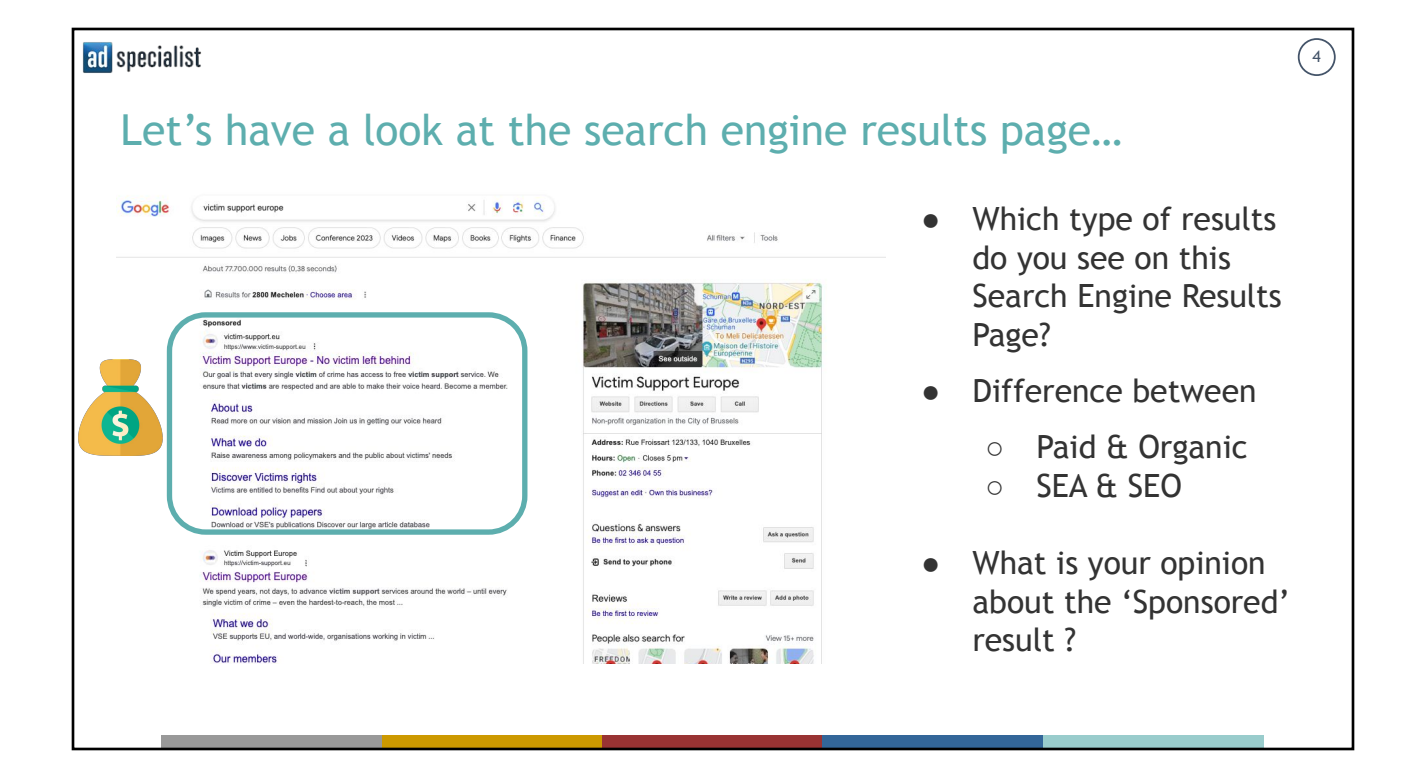

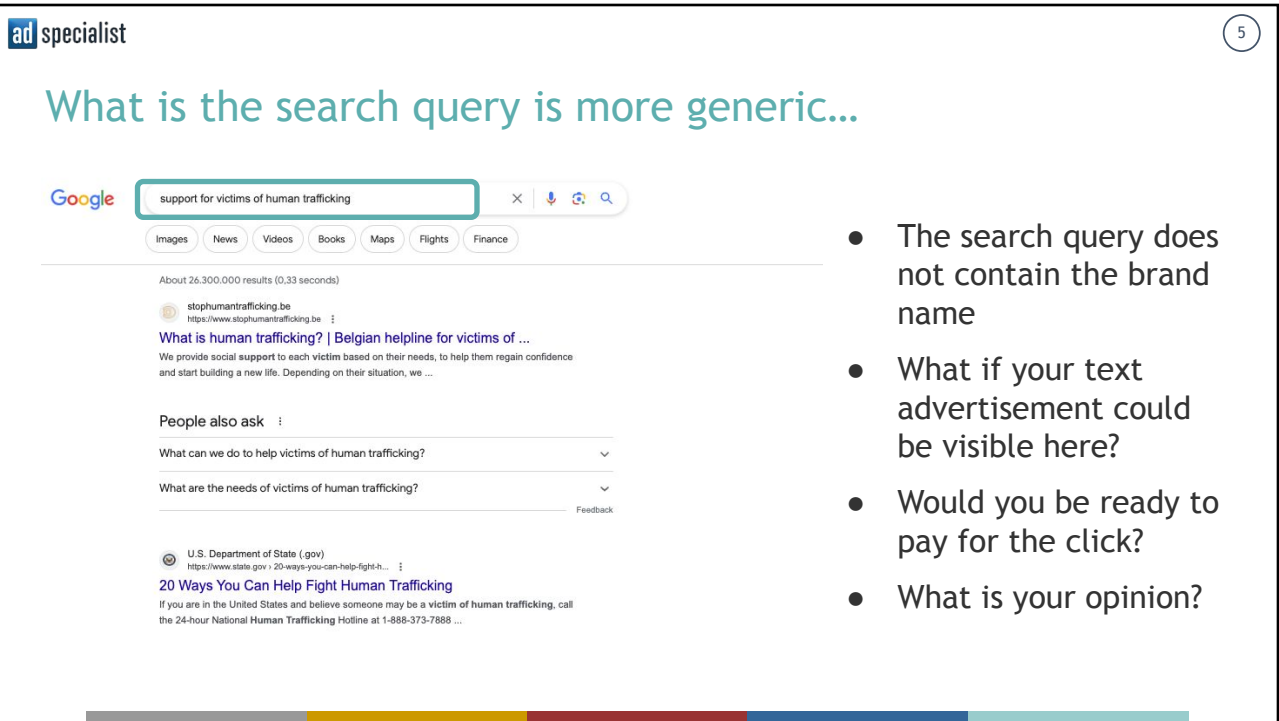

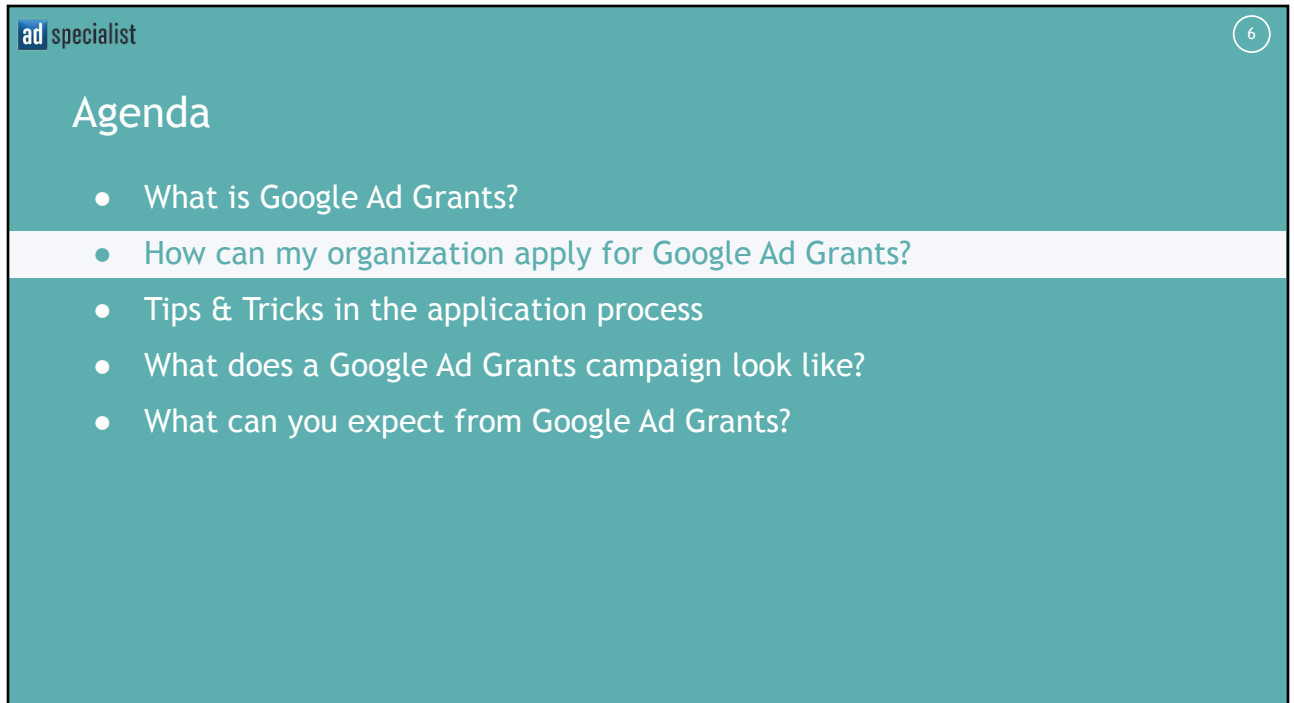

### Introducing Google For Nonprofits

### **Google** for Nonprofits

Offerings Eligibility Resources Succ

Google Workspace for Nonprofits Google Ad Grants YouTube Nonprofit Program

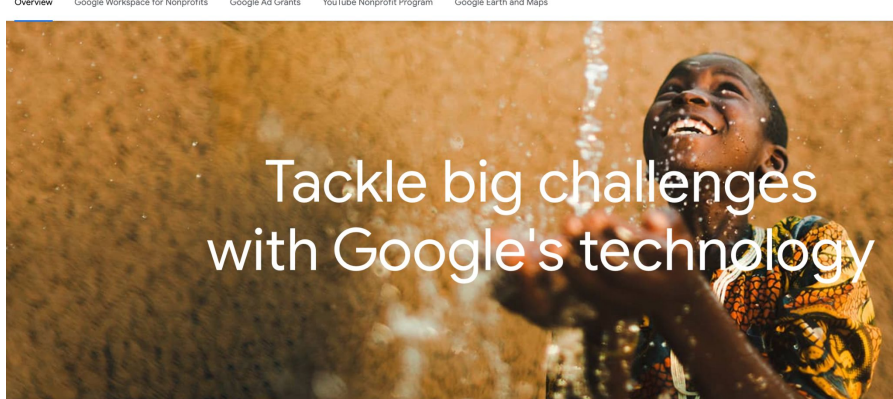

Sign up for free if you are an eligible nonprofit organization

 $(7)$ 

- No school or academic institutions
- No hospitals
- No governmental organization

### ad specialist  $\left(8\right)$ Signing up for Google For Non Profit is 'relatively' easy The process depends on the **country** where your organization is registered You have to make sure that you have  $\circ$  the nonprofit official registration number as an organization ○ physical address ○ online contact information (e-mail) ○ Legal proof of existence of the nonprofit organization (e.g. Memorandum of association, Deed of incorporation, etc.) The partner organization **Percent** is responsible for the verification The process takes around **5 business days**

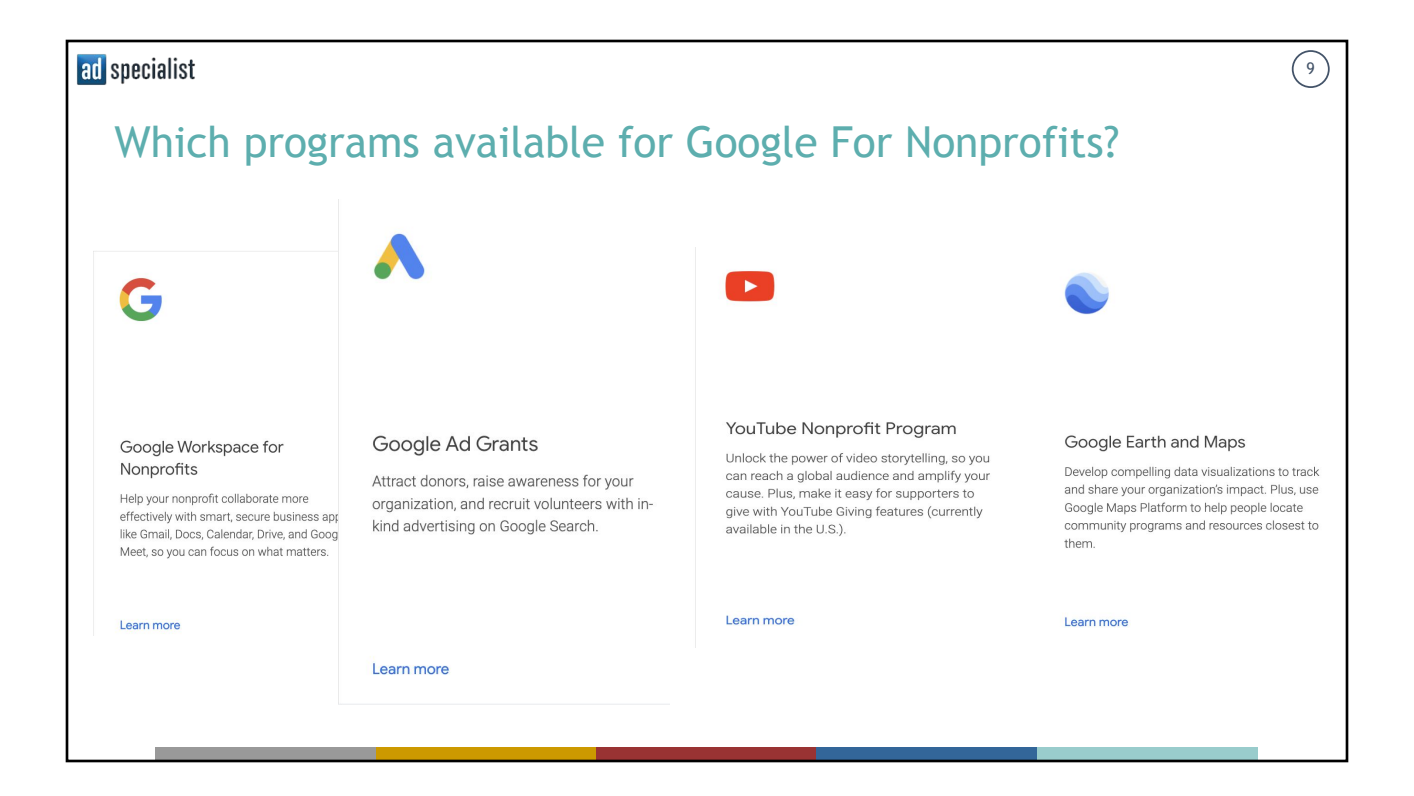

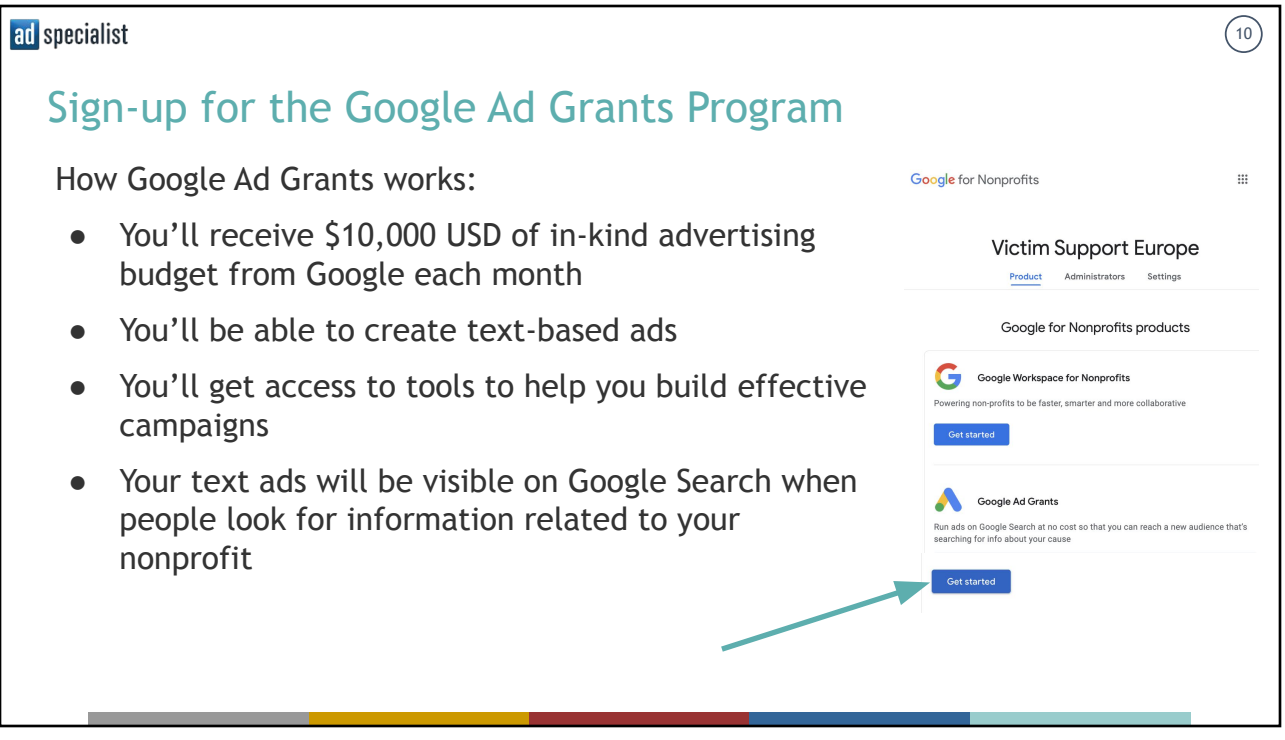

### Agenda

- What is Google Ad Grants?
- How can my organization apply for Google Ad Grants?
- Tips & Tricks in the application process
- What does a Google Ad Grants campaign look like?
- What can you expect from Google Ad Grants?

### ad specialist

### Validation of your Google Ad Grants request

Some tips

- Google will check your [website](https://docs.google.com/document/d/10zUdjHvsAYVTpycMYOwrOmk_yeayrne6LcxCCcBISrs/edit#heading=h.yga7bou9euxg) and the mission of your organization
- Once approved: Google will send an **email** to accept the invitation to your account
	- From: [ads-account-noreply@google.com](mailto:ads-account-noreply@google.com)
	- Subject: *Accept your invitation to access a Google Ads account*
- Email might end op in **'spam'** or **'unimportant'**
- **● Never, ever, ever create a new account and/or add your own credit card information**

**A** Google Ads

#### Accept your invitation to access a **Google Ads account**

has invited you to access the following Google Ads account.

Google Ads account name: B Google Ads customer ID: 884<br>Access level: Standard 198

To access the account, click the 'Accept invitation' button below and emplete the steps on the next page.

#### **ACCEPT INVITATION**

Standard users will be able to make changes to campaigns and billing information, and can run reports. Learn more about all of the corresponding features available for this access level.

If you don't want to access this account, you may decline the invitation.

 $\binom{11}{1}$ 

 $12$ 

### Keep track of the application process

### Some tips

- Check your application status on your Google For Nonprofits account
- If disapproved: find an email with more information from googlefornonprofits-noreply@google.com
- If approved:
	- $\circ$  check the account ID and make note of it  $\sim$
	- Always use the same login email address
- Never, ever start to make your own Google Ads account and/or add your own credit card credentials

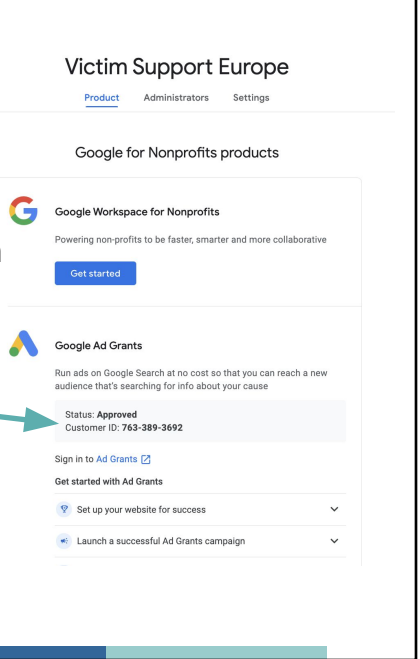

 $(13)$ 

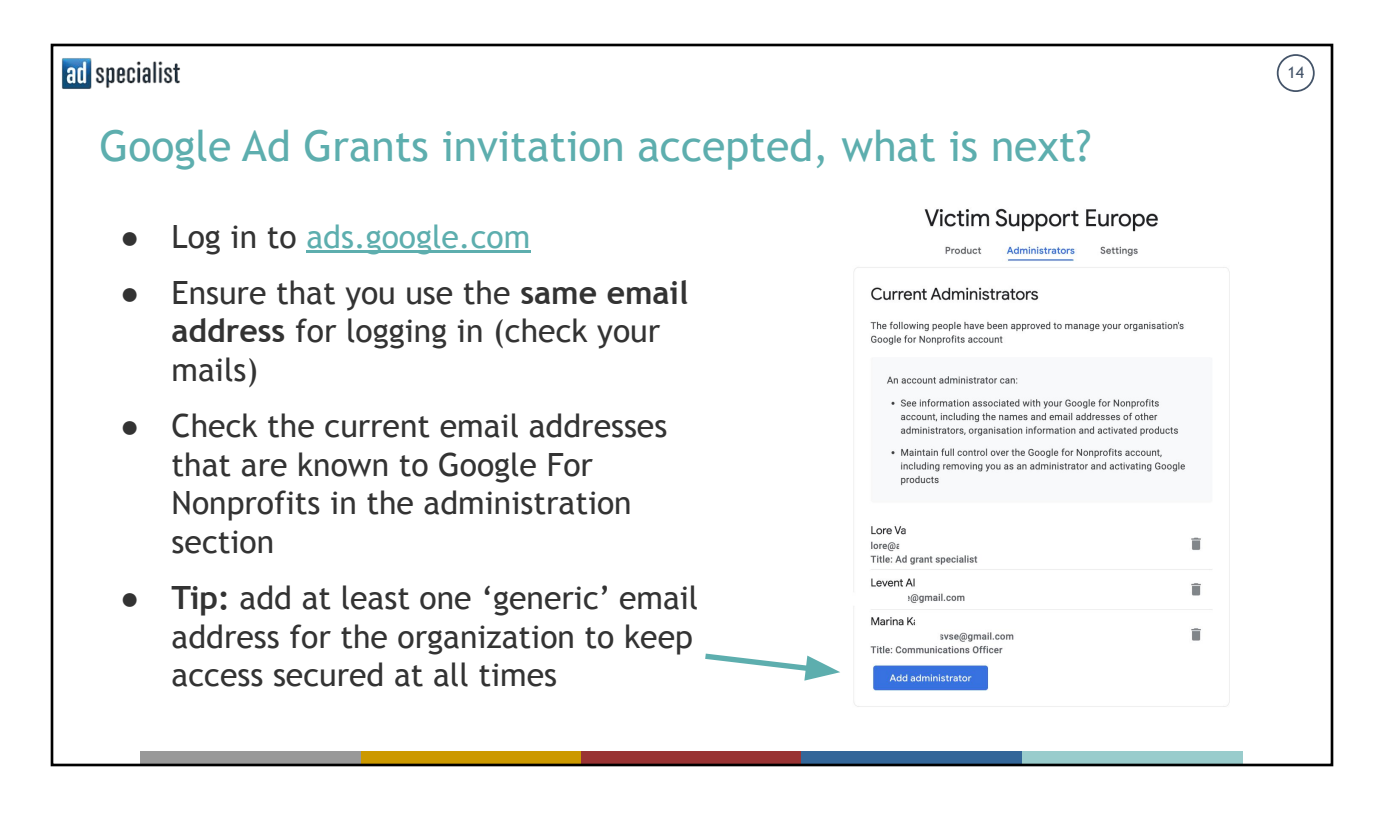

#### ad specialist  $(15)$ Accept Payment Profile… what is this? A second email is sent when Action required for your Google Account D  $\oplus$ you accept access to your di 17 sep 2019 09:32  $\frac{1}{24}$   $\leftarrow$ Google Payments <payments-noreply@google.com> Google Ad Grants Google Email: Accept your invitation to a payments profile o From: [payments-noreply@g](mailto:payments-noreply@google.com) Hello from Google! [oogle.com](mailto:payments-noreply@google.com) You've been added to a Google payments profile. Please click Accept below to begin Tours been aloueu to a soosiye legivitimis promie. These click accept better receiving communications about this profile, such as account statements or involces. If you<br>do not accept this invitation, you may not receive im ○ Subject: "Action required for your Google Account" Tip: Invitation expires quickly, This invitation will expire on September 30, 2019. so take action the same week

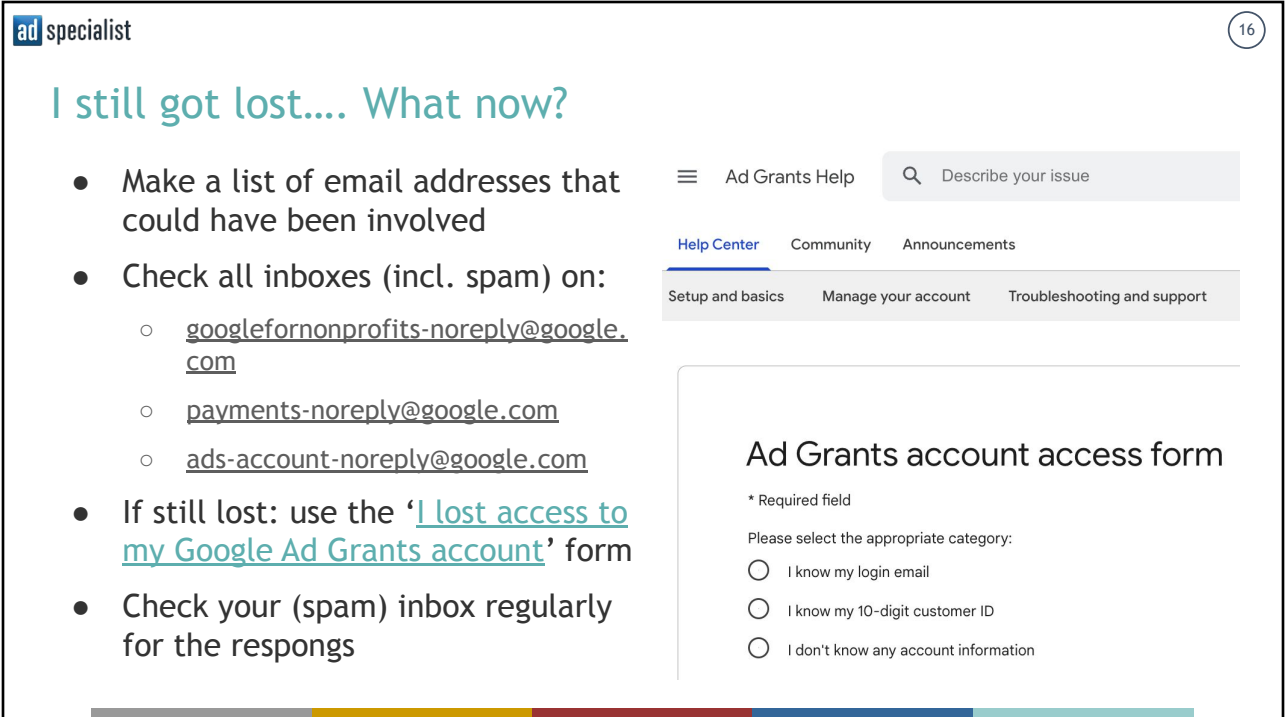

### Agenda

- What is Google Ad Grants?
- How can my organization apply for Google Ad Grants?
- Tips & Tricks in the application process
- What does a Google Ad Grants campaign look like?
- What can you expect from Google Ad Grants (in the long run)?

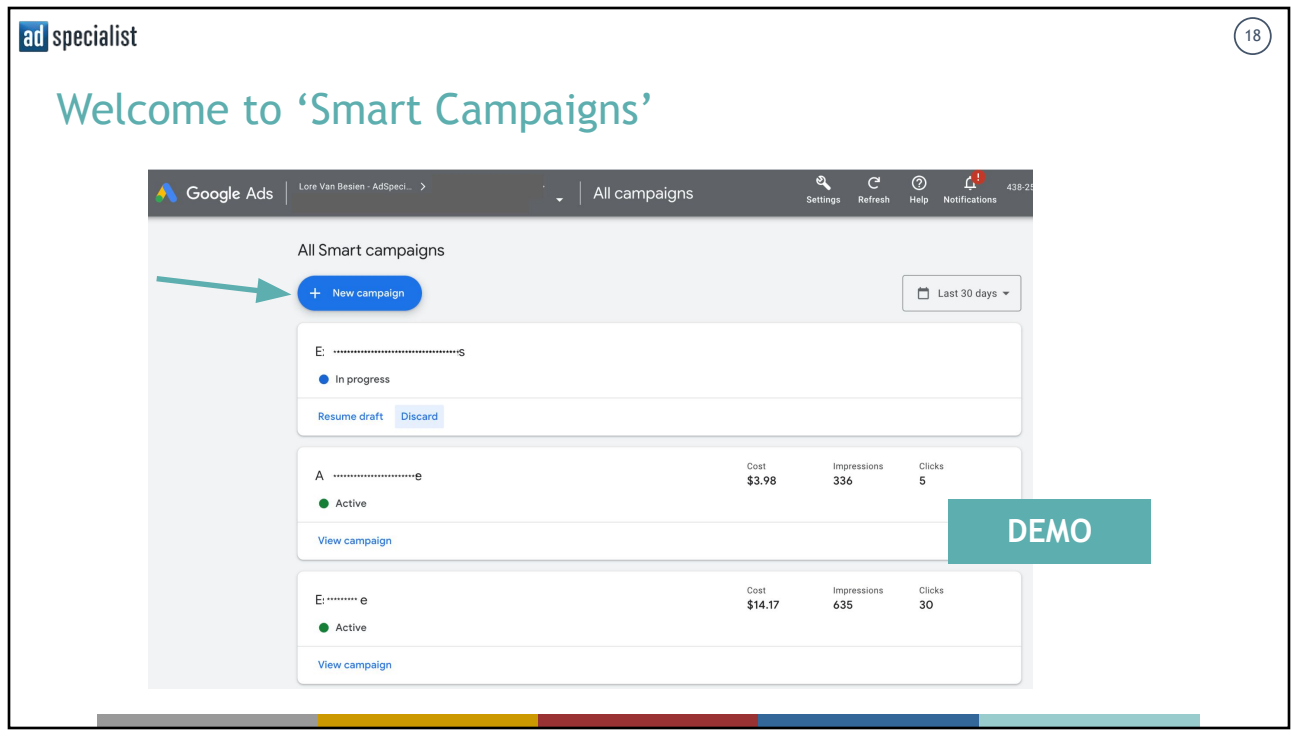

 $\left(\overline{17}\right)$ 

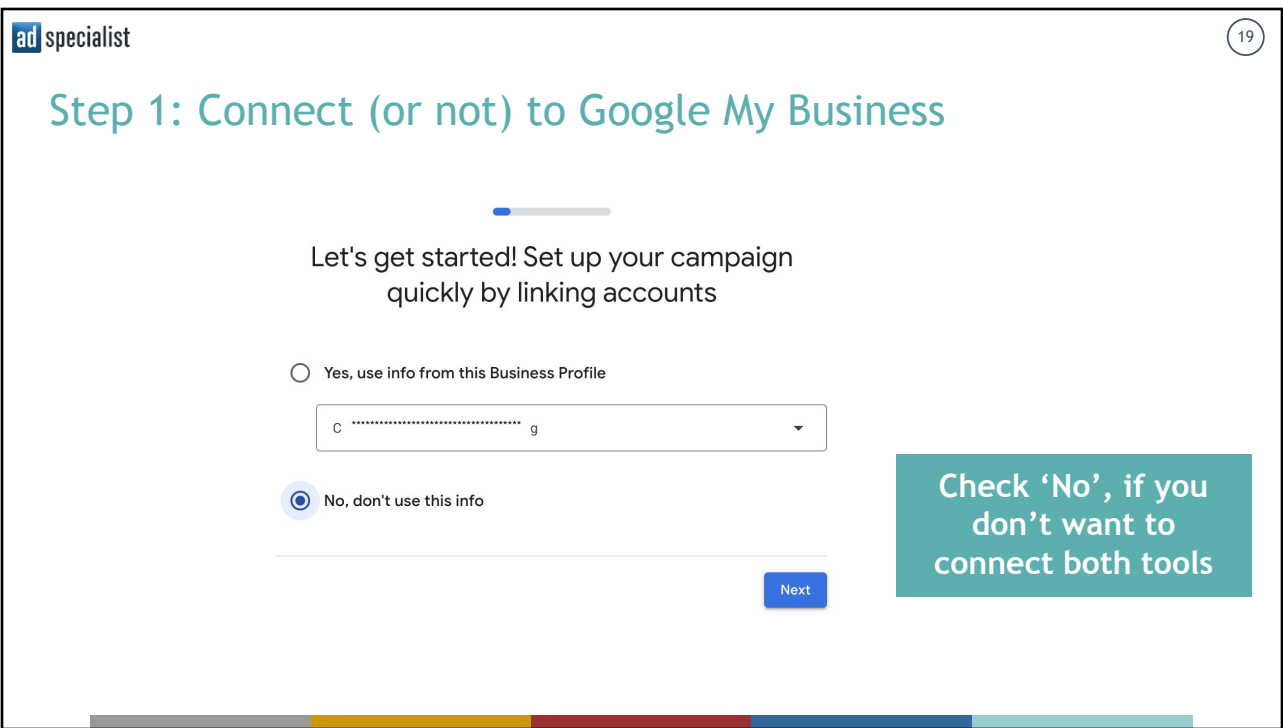

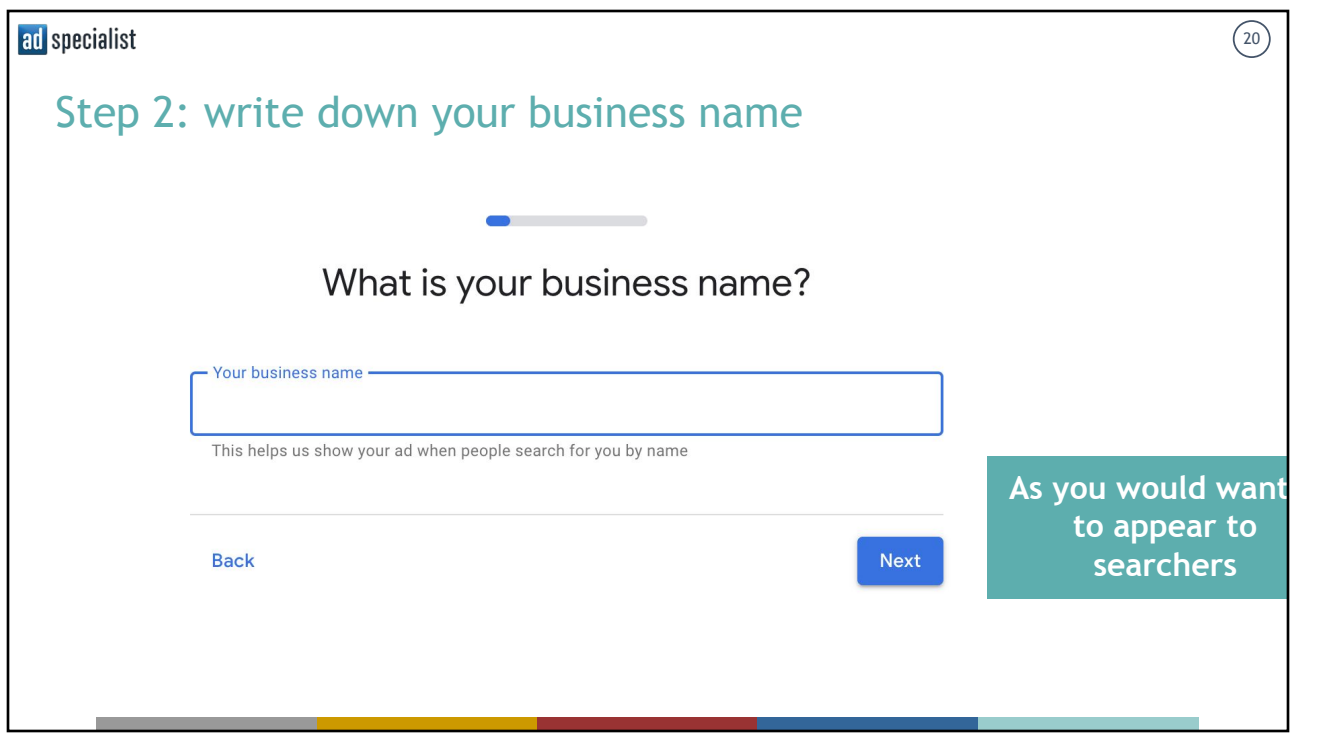

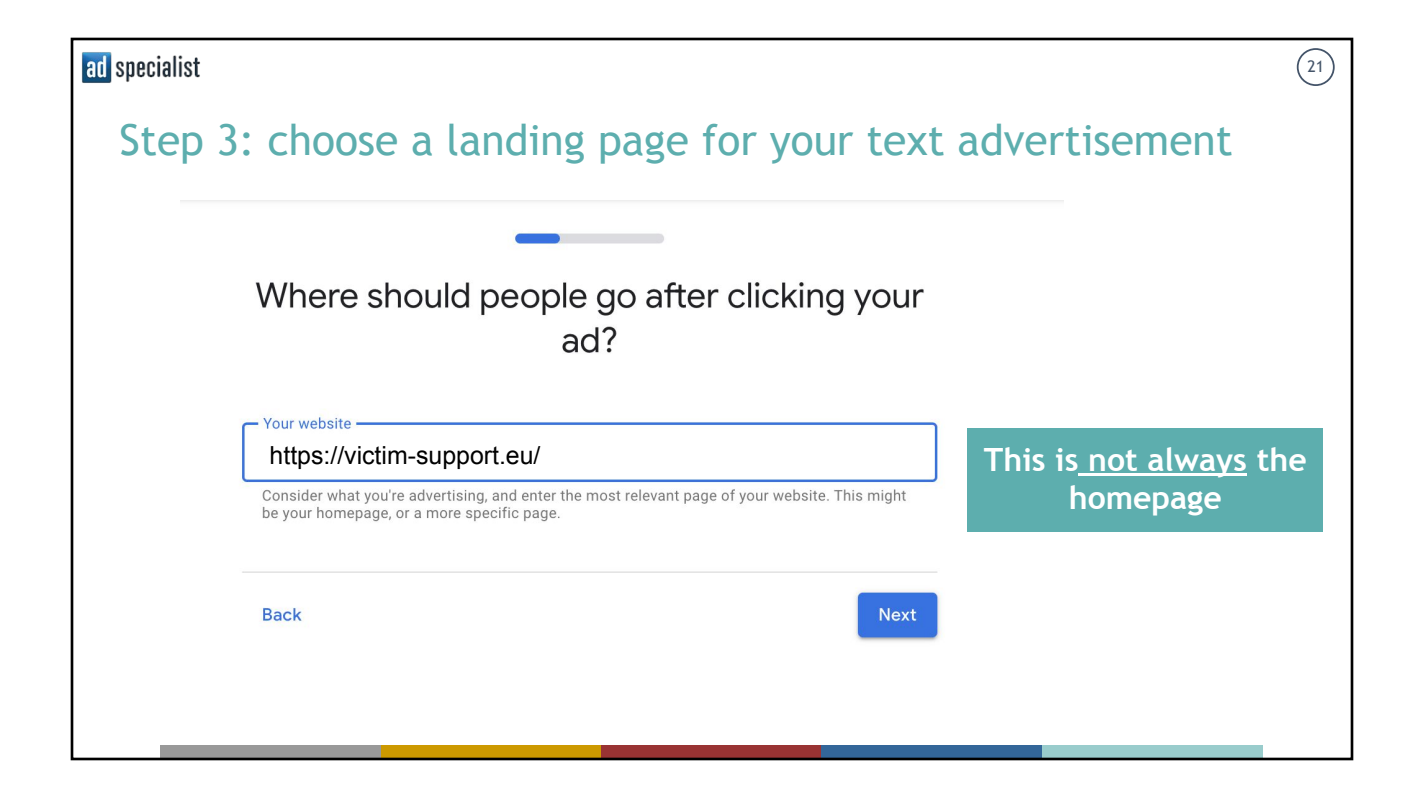

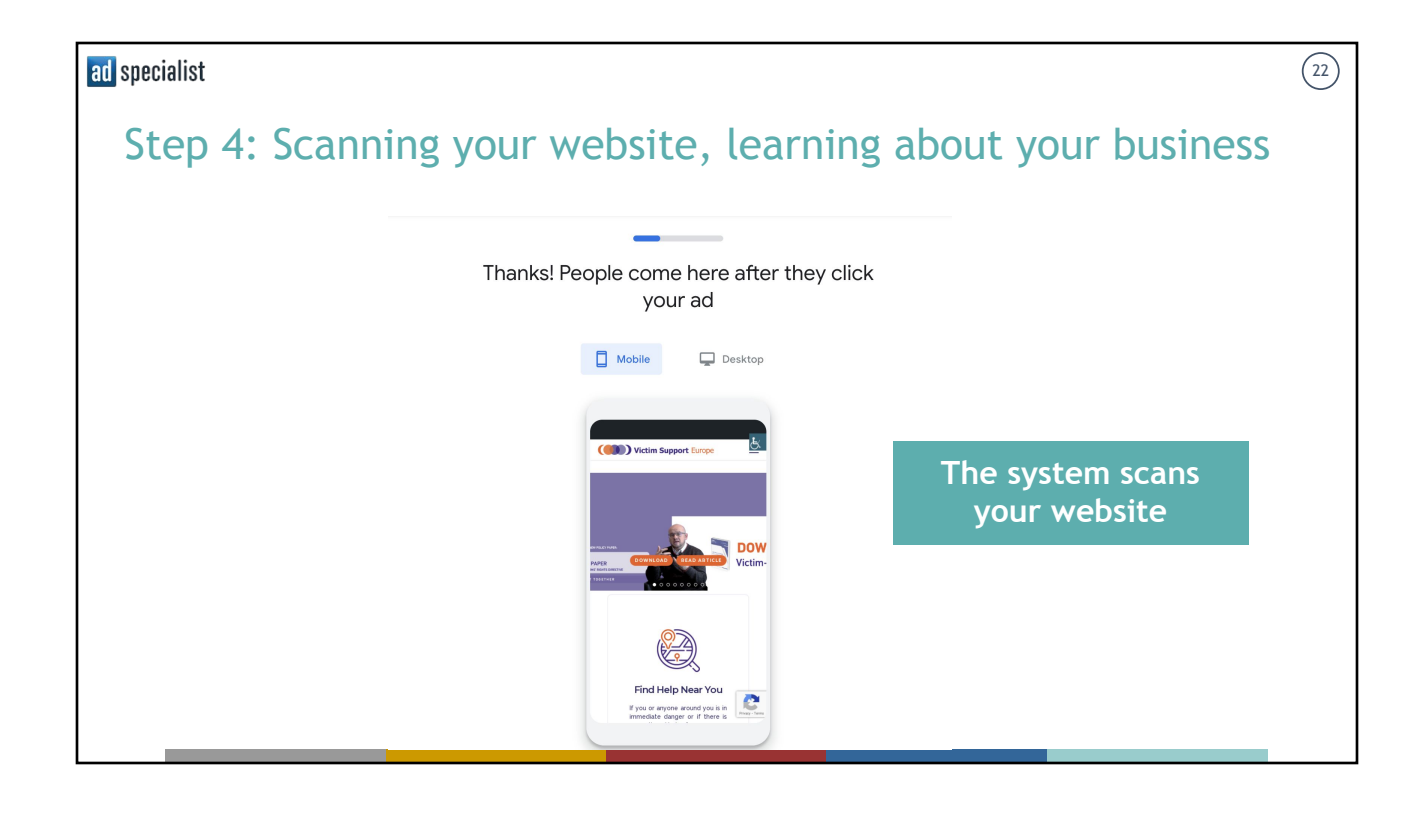

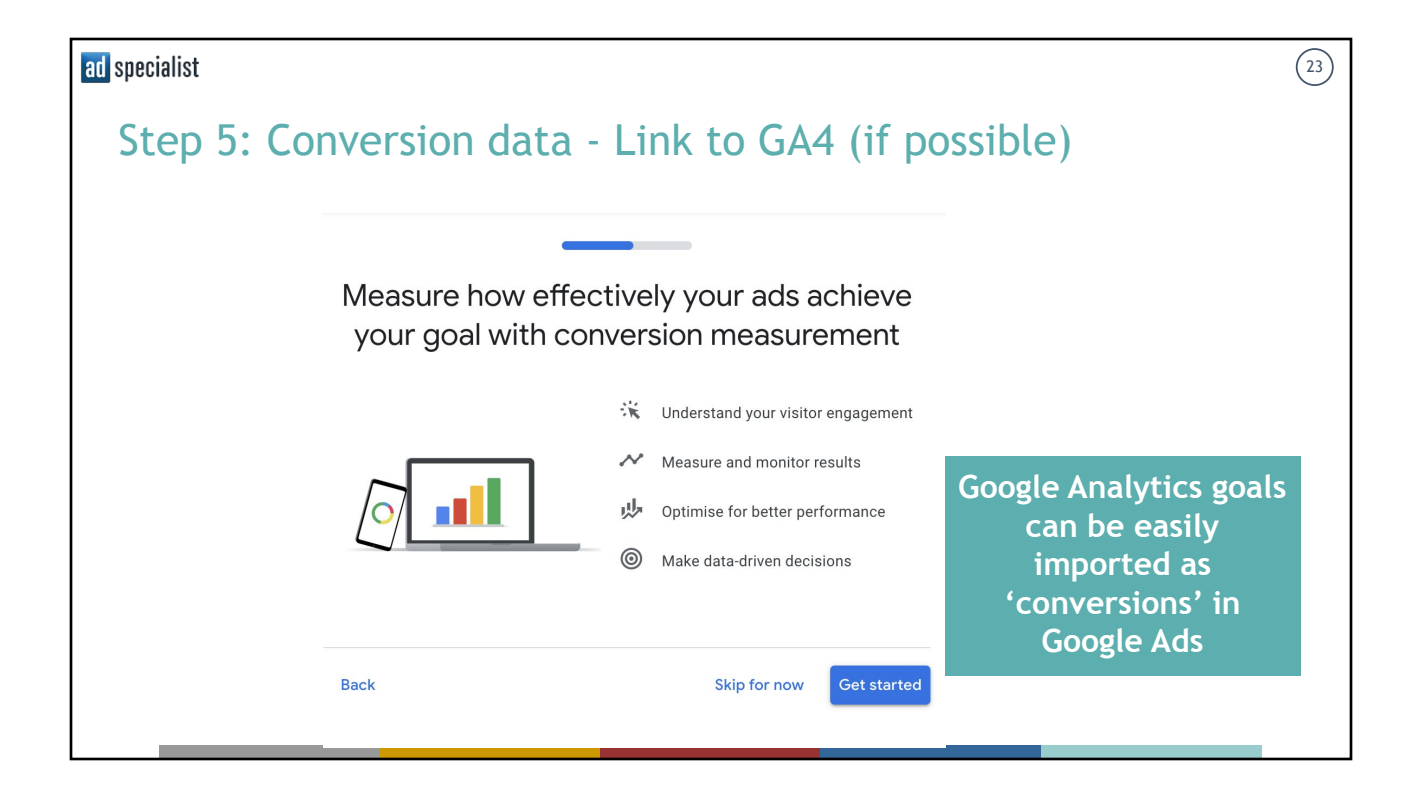

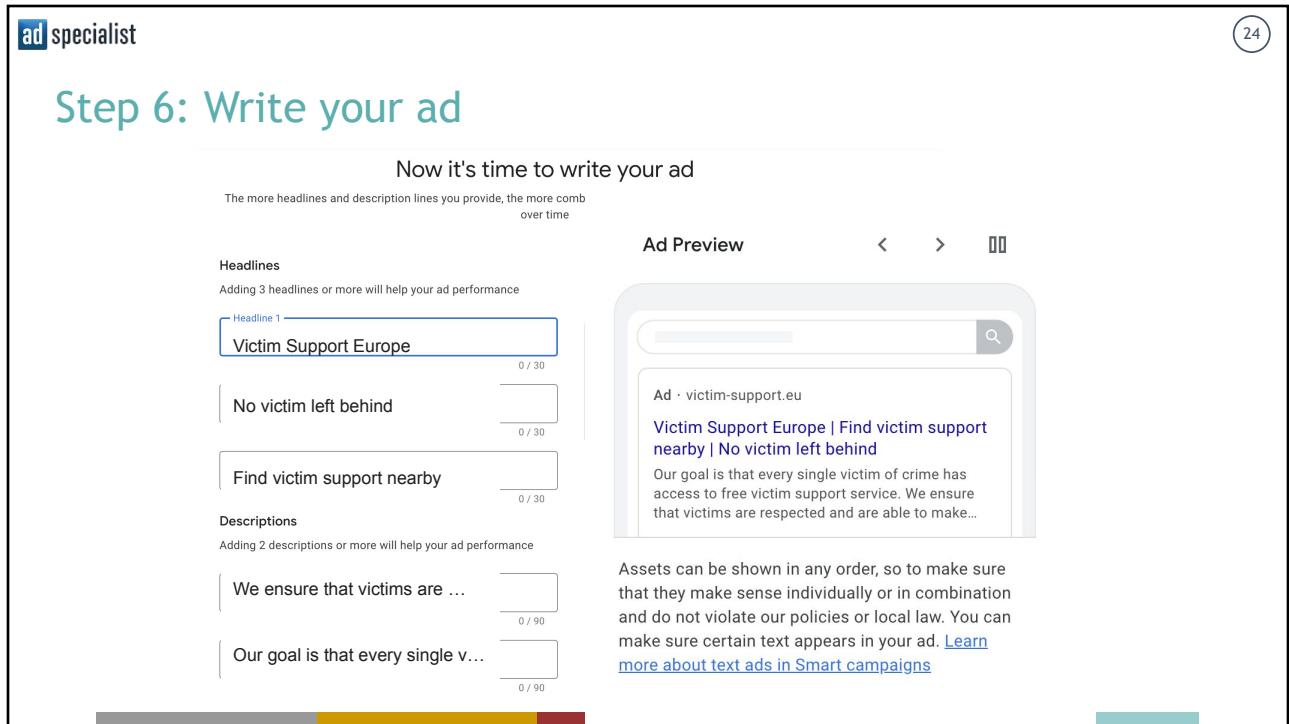

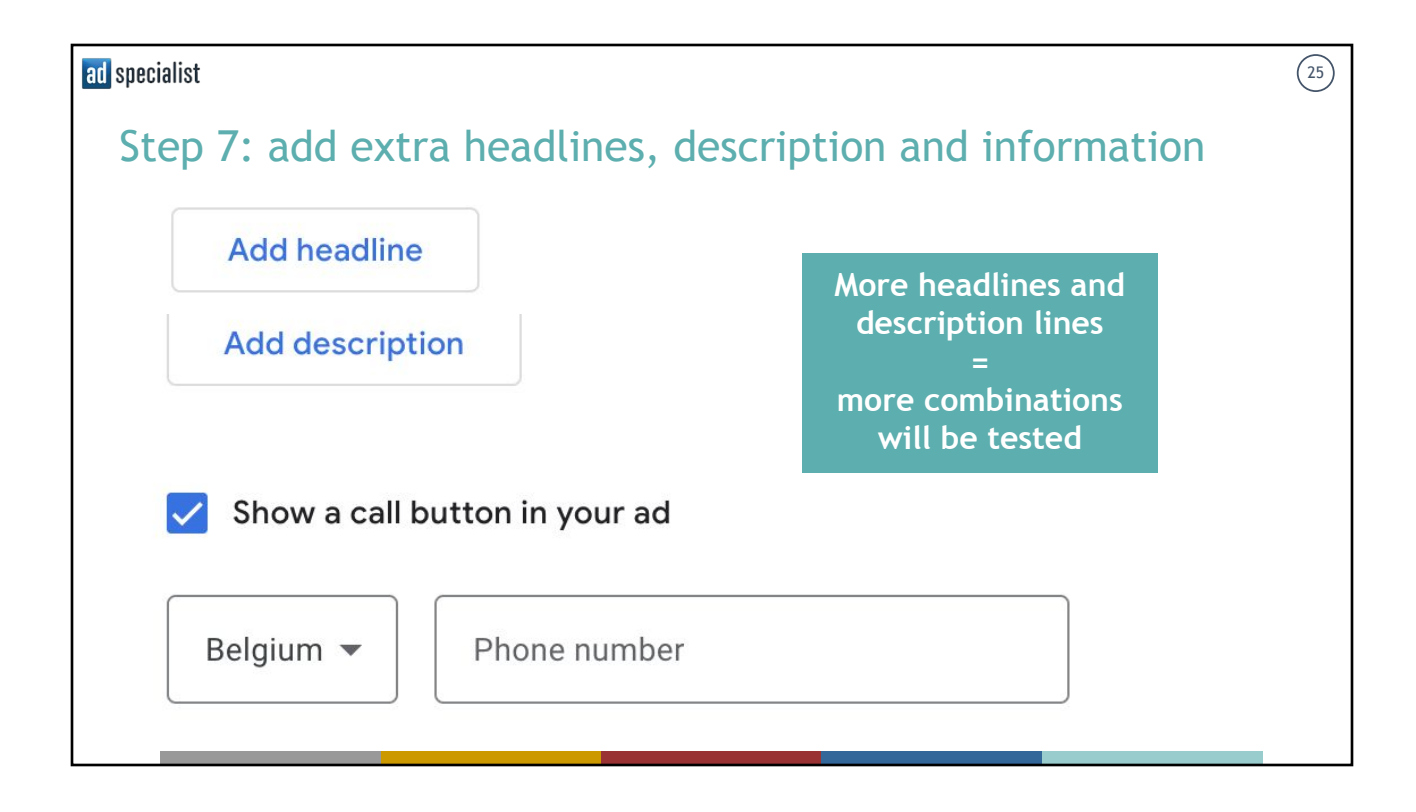

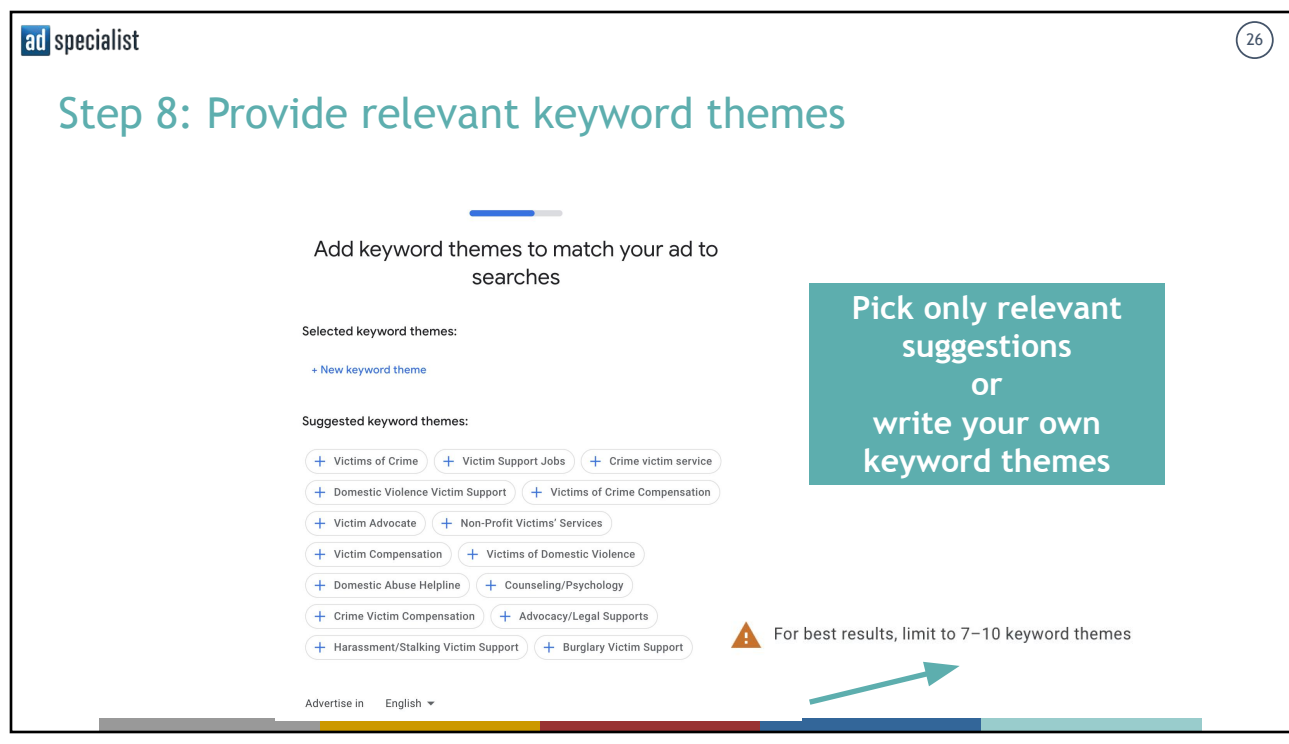

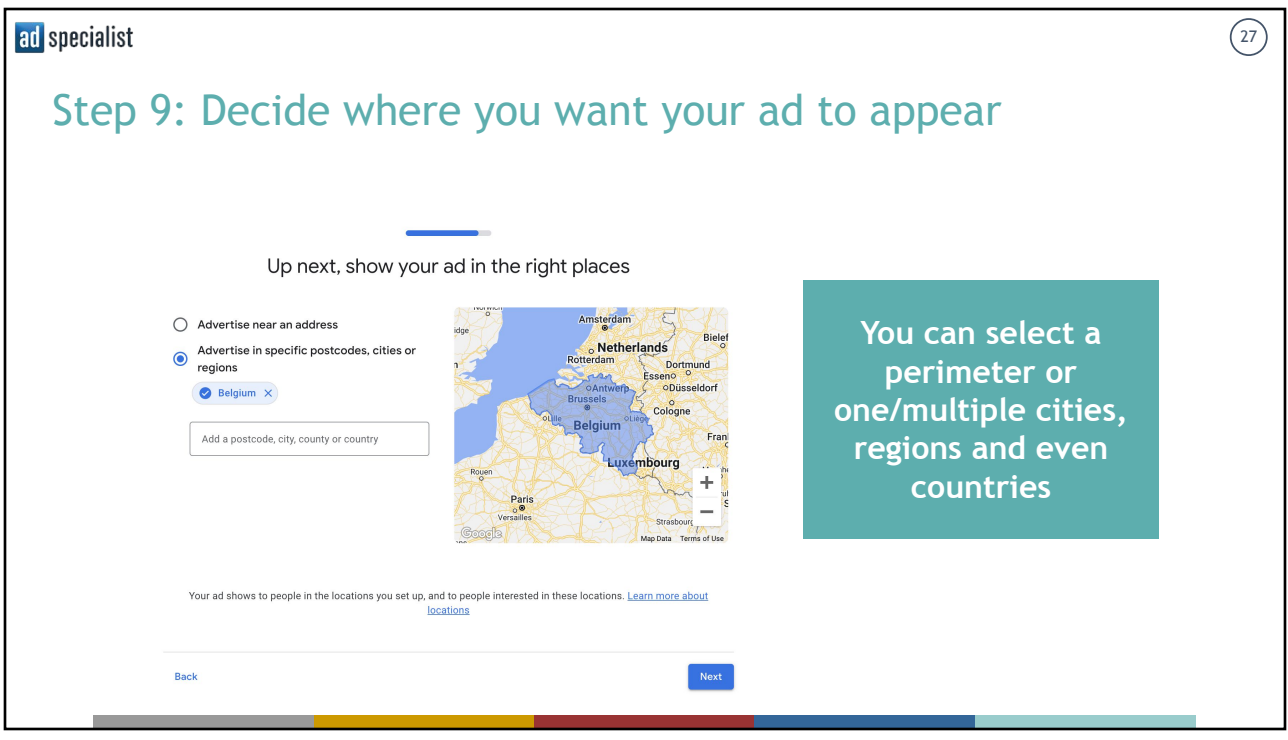

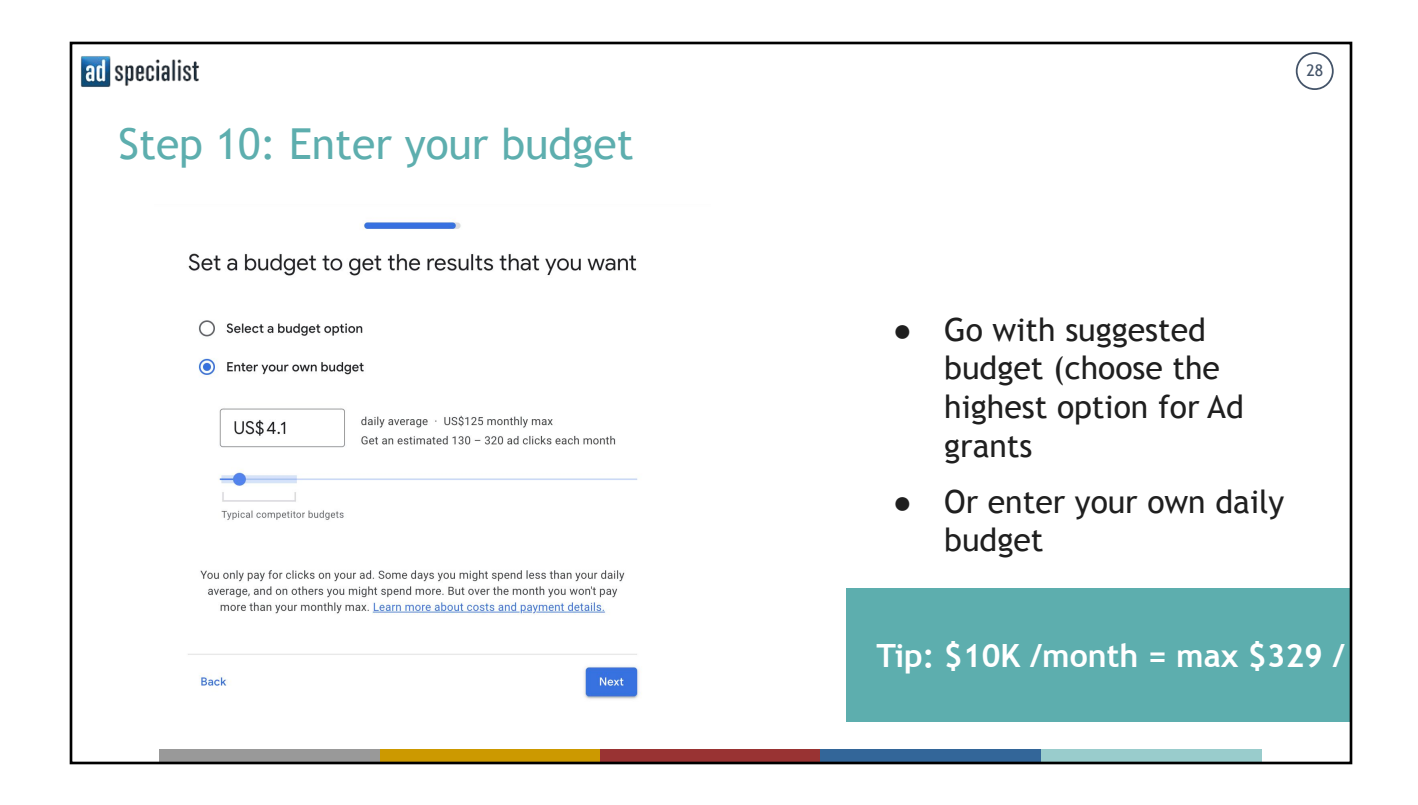

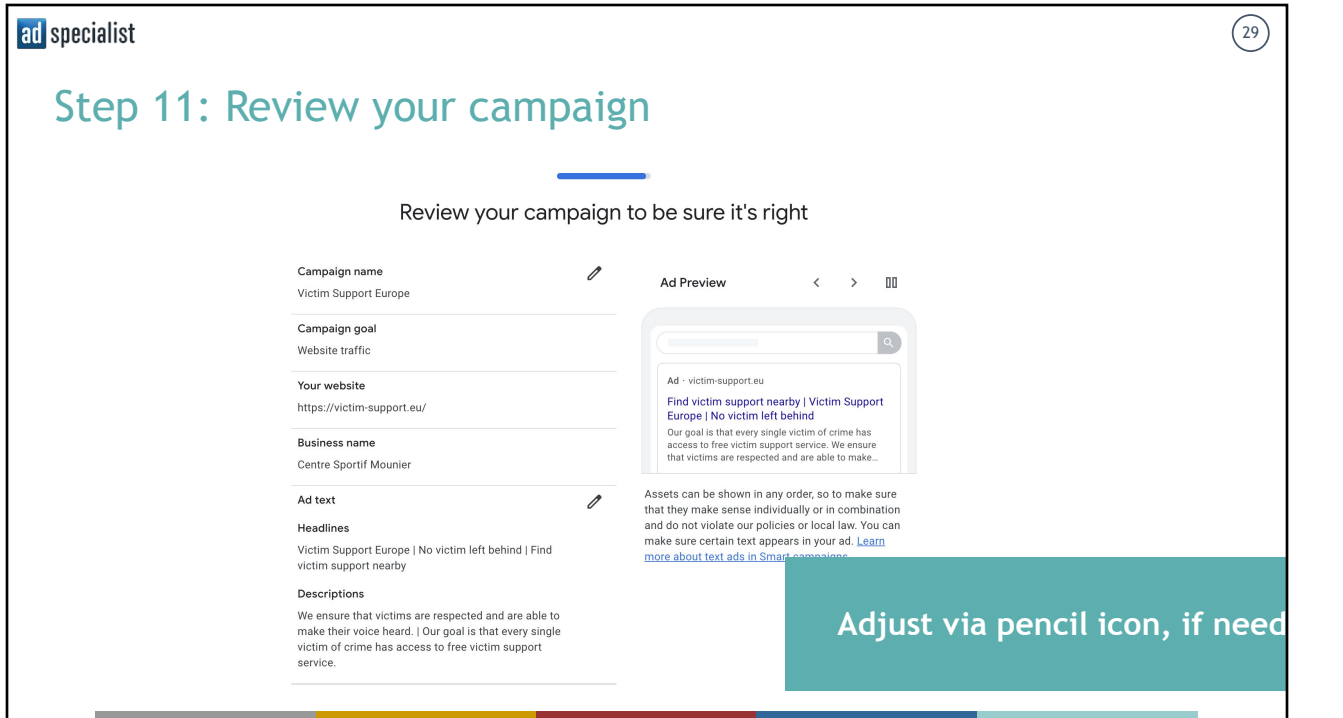

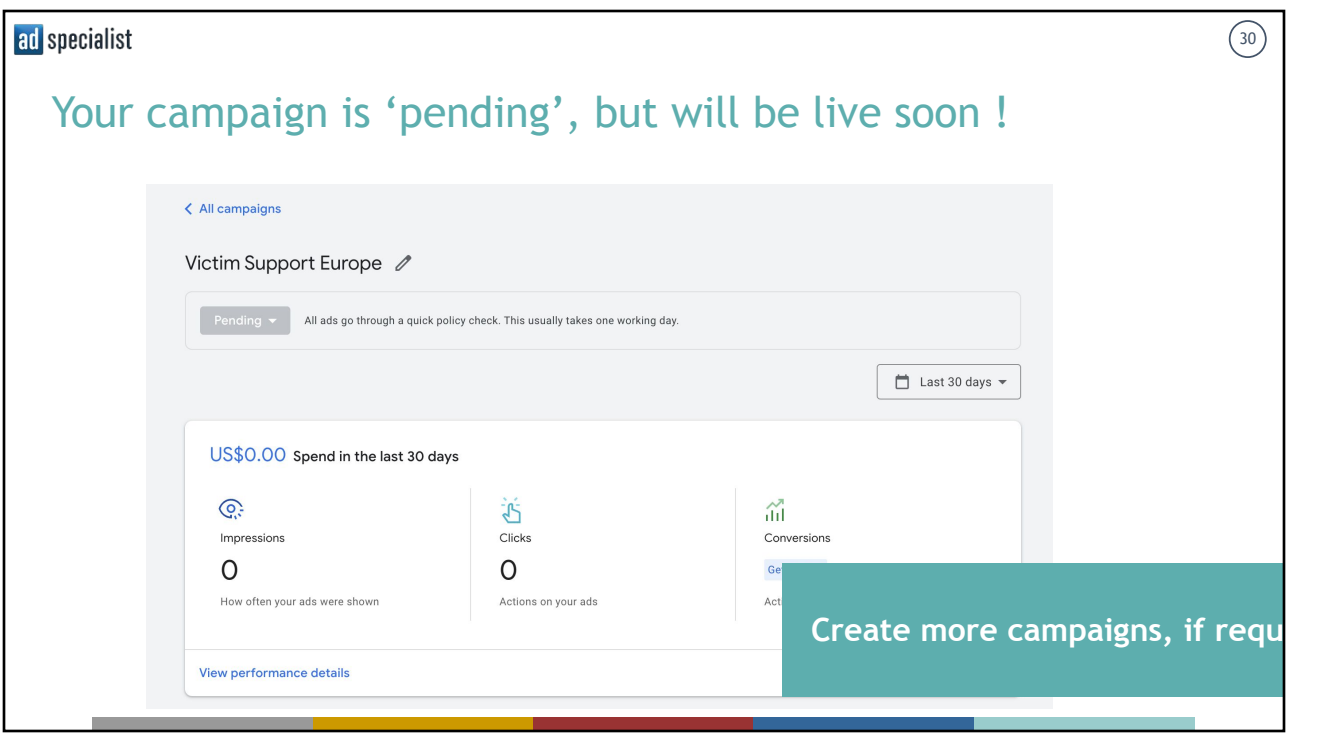

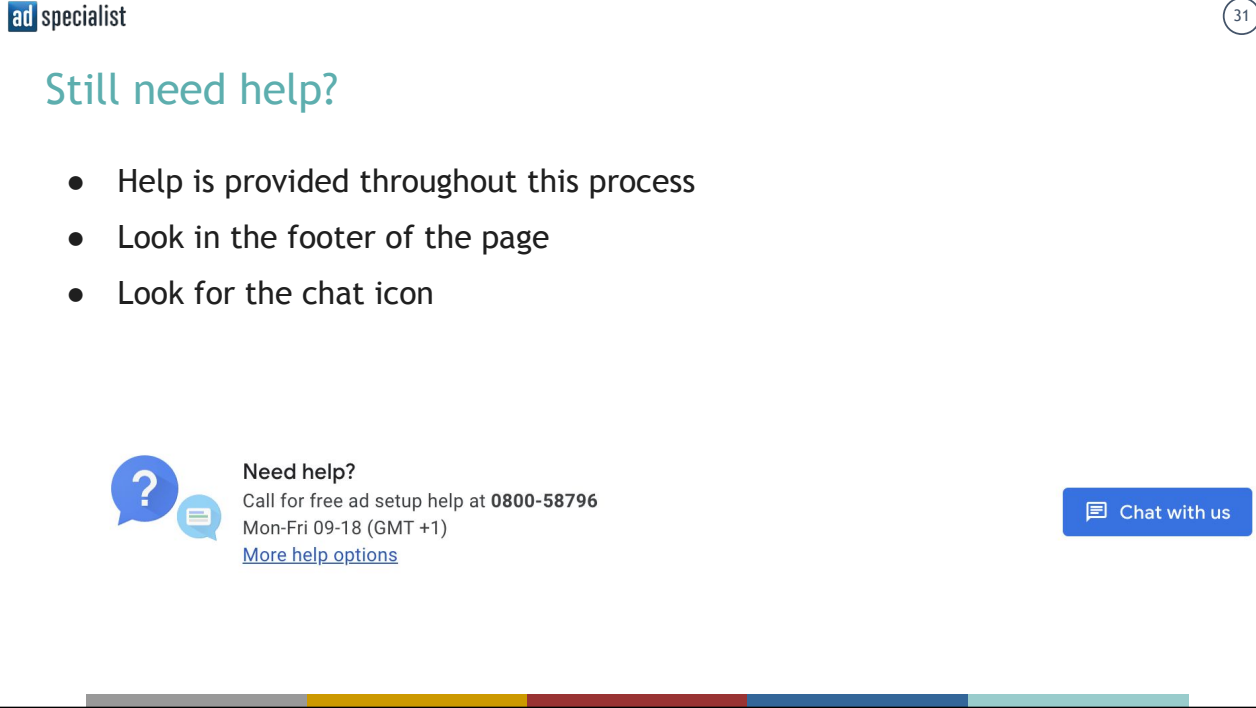

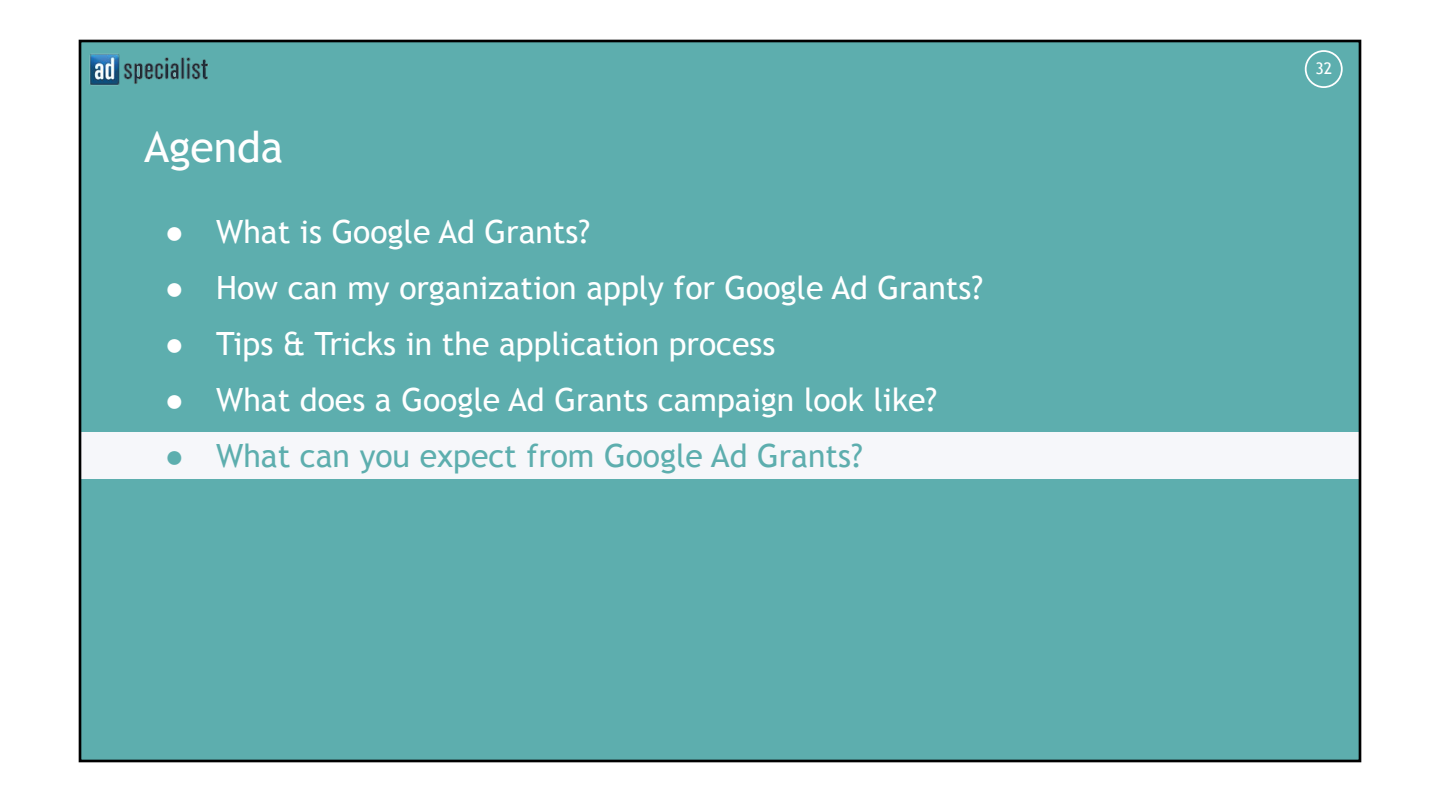

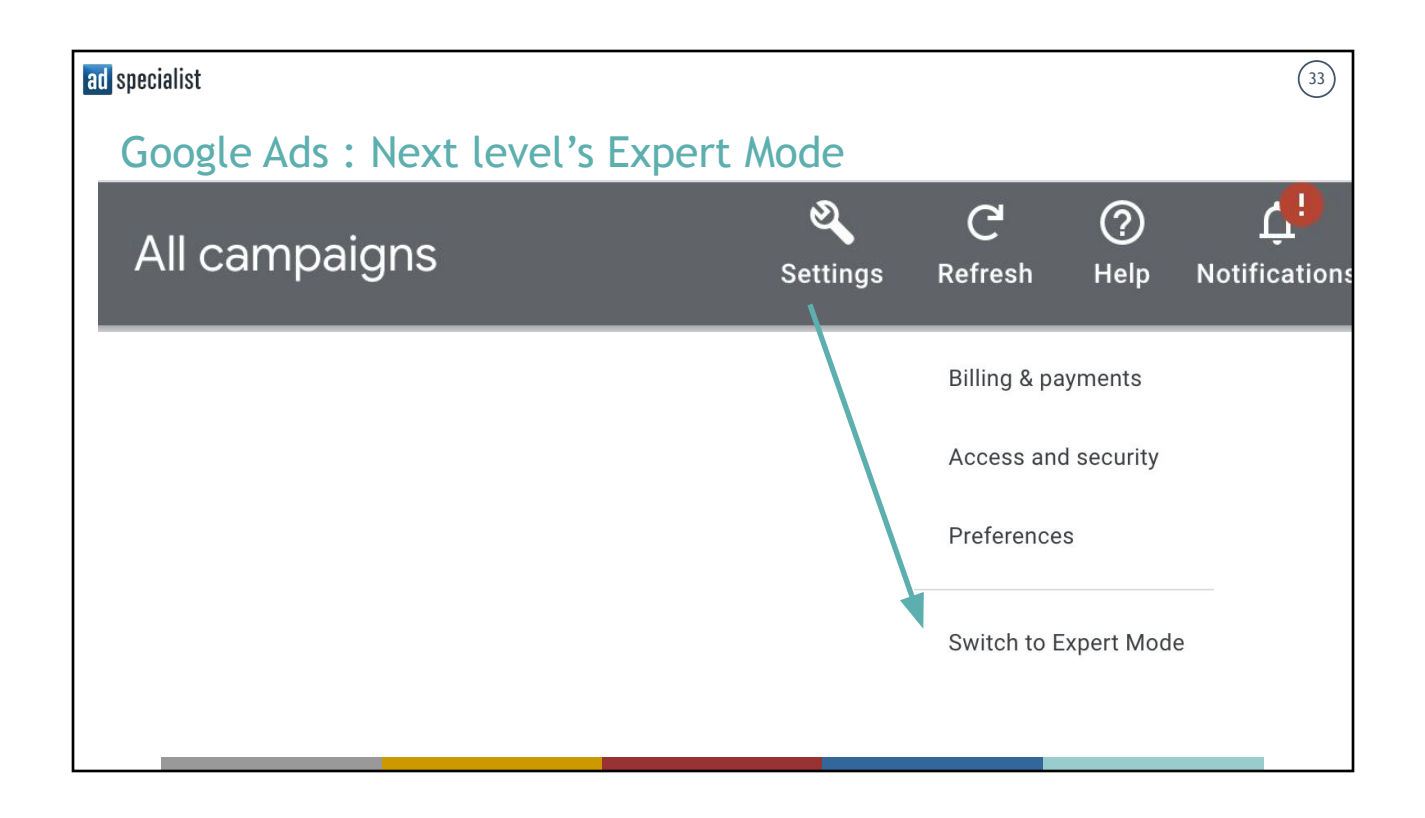

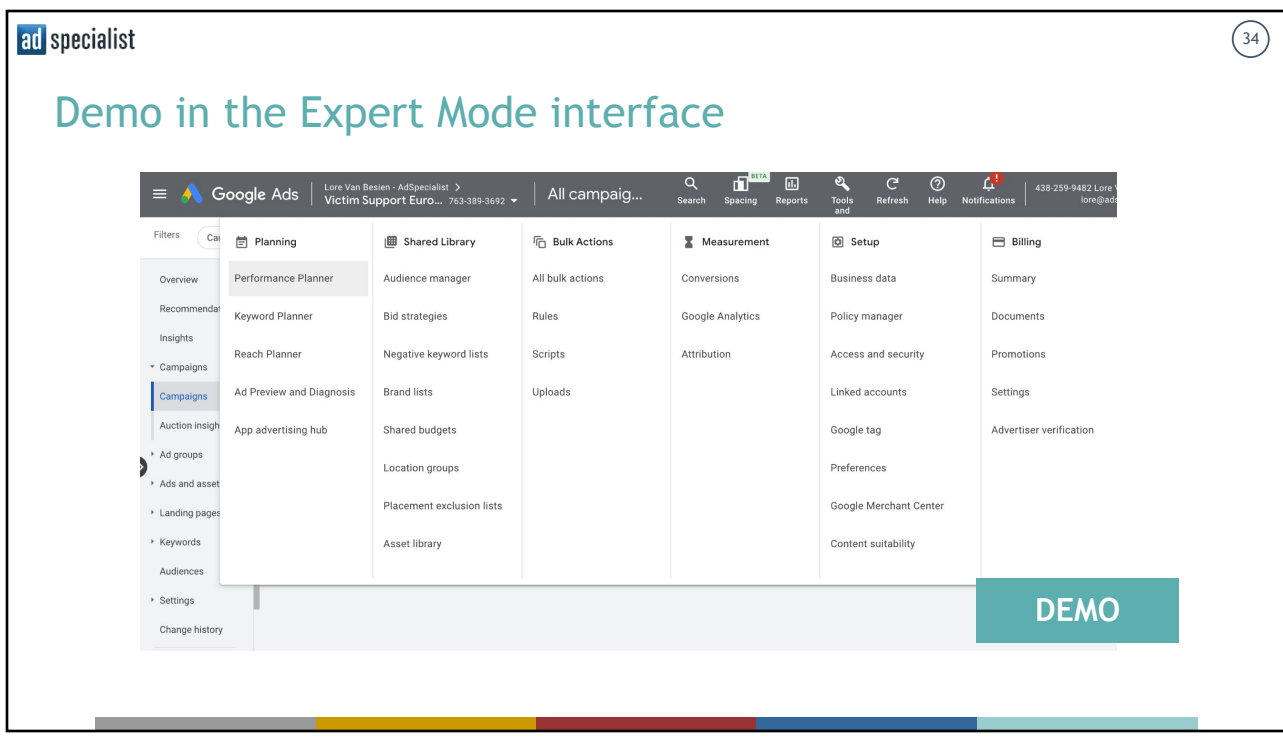

### Search campaign with ad groups for more control

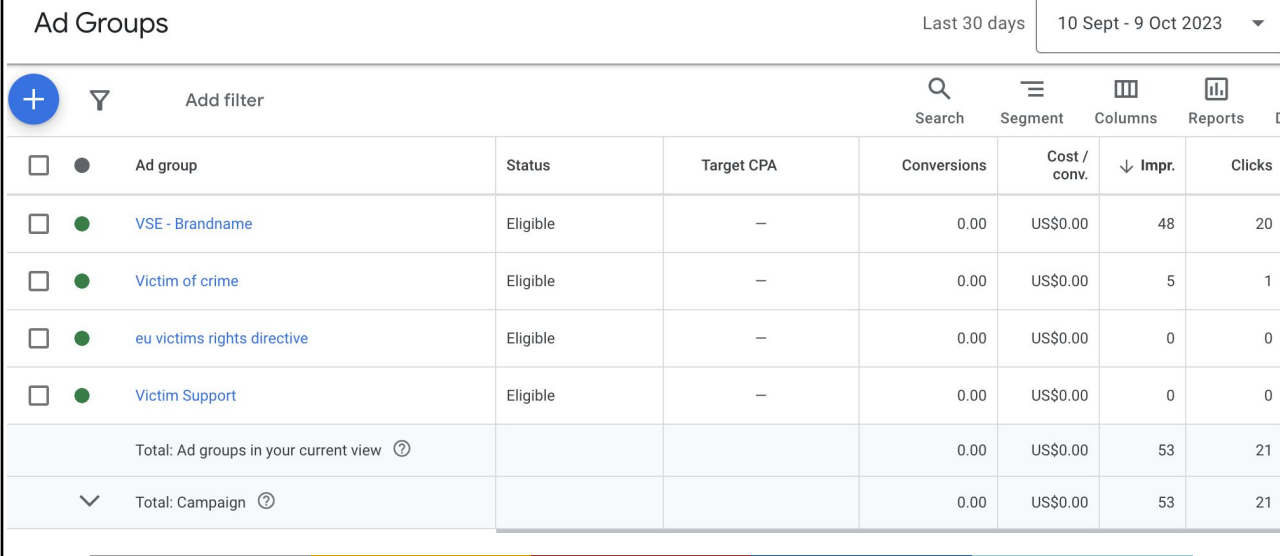

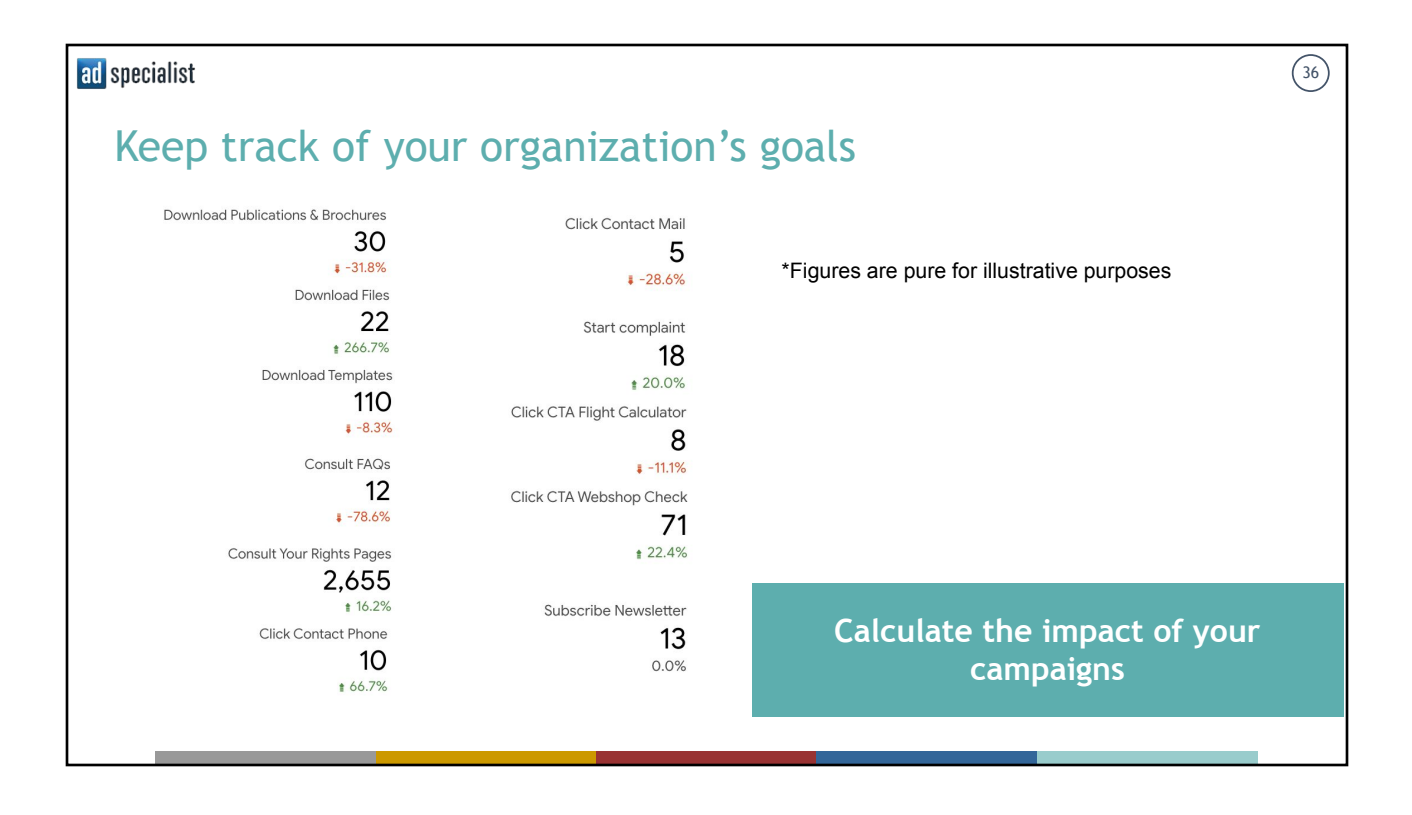

 $\binom{35}{ }$ 

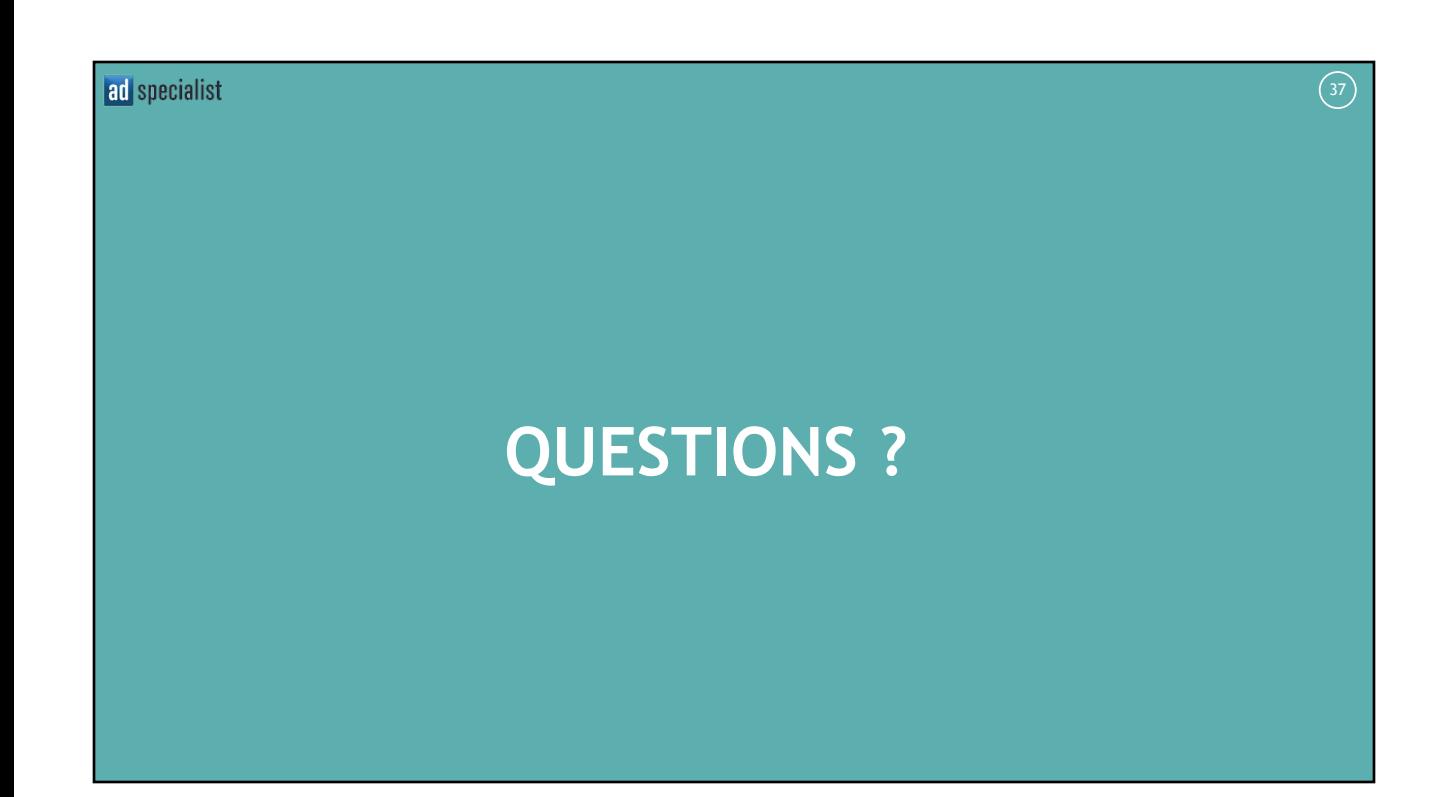

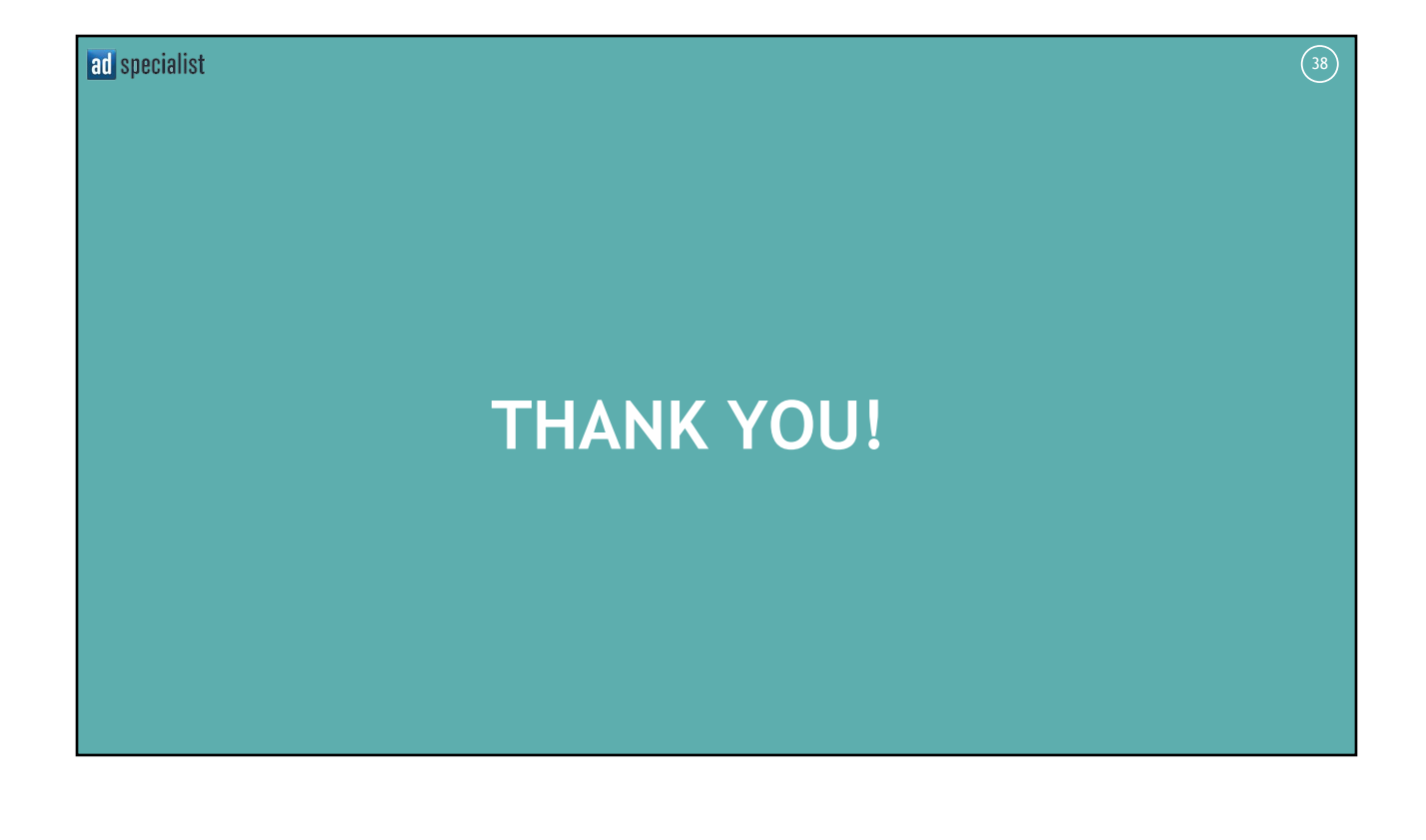